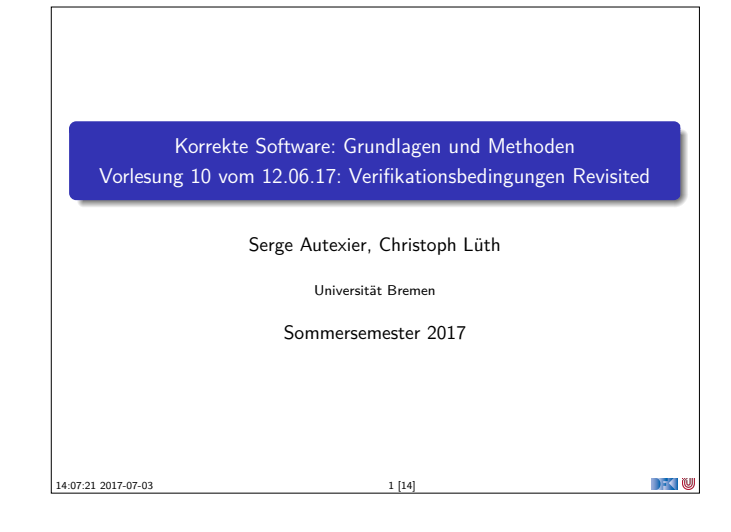

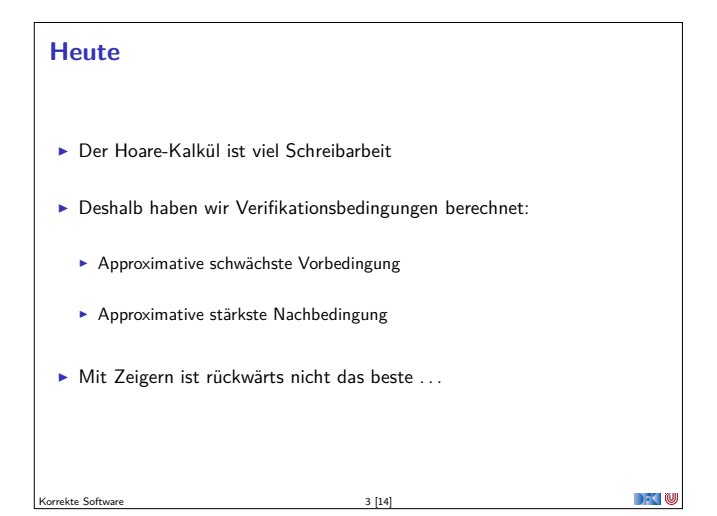

## **Approximative schwächste Vorbedingung** <sup>I</sup> Für die Berechnung der approximativen schwächsten Vorbedingung (AWP) und der Verifikationsbedingungen (WVC) müssen zwei Anpassungen vorgenommen werden:  $\blacktriangleright$  Sowohl AWP als auch WVC berechnen symbolische Zustandsprädikate.  $\blacktriangleright$  Die Zuweisungsregel muss angepasst werden.  $\blacktriangleright$  Berechnung von awp und wvc: awp(Γ,  $f(x_1, ..., x_n)$ /\*\* pre P post Q \*/ {ds blk})  $\stackrel{\text{def}}{=}$  awp(Γ', blk, Q<sup>#</sup>, Q<sup>#</sup>) wvc(Γ*,* <sup>f</sup> (x1*, . . . ,* <sup>x</sup>n)/\*\* pre <sup>P</sup> post <sup>Q</sup> \*/ {ds blk})  $\stackrel{\scriptscriptstyle{\mathsf{def}}}{=} \{P^\#\Longrightarrow \mathsf{awp}(\mathsf{\Gamma}',\mathsf{blk},Q^\#,Q^\#)[\mathsf{e}_j^\#/\operatorname{\backslash\mathsf{old}}(\mathsf{e}_j)]\}$  $∪$  wvc(Γ', *blk*,  $Q$ <sup>#</sup>,  $Q$ <sup>#</sup>)  $\Gamma' \stackrel{\text{\tiny def}}{=} \Gamma[f \mapsto \forall x_1, \ldots, x_n. (P, Q)]$ Korrekte Software 5 [14]

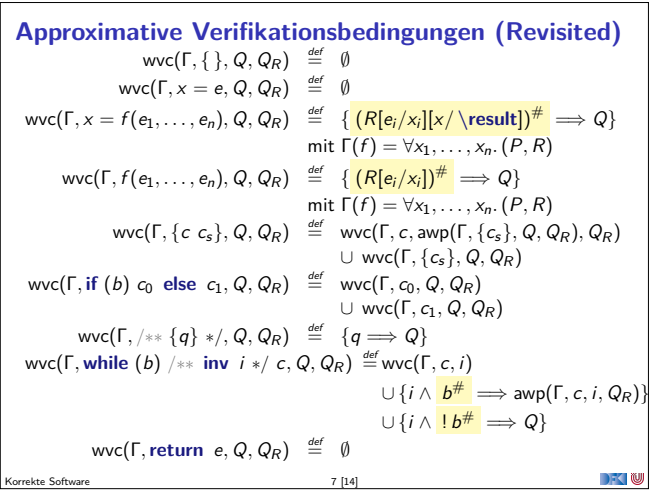

## **Fahrplan**

- $\blacktriangleright$  Einführung
- ▶ Die Floyd-Hoare-Logik
- $\triangleright$  Operationale Semantik
- $\blacktriangleright$  Denotationale Semantik
- <sup>I</sup> Äquivalenz der Operationalen und Denotationalen Semantik
- $\blacktriangleright$  Korrektheit des Hoare-Kalküls
- <sup>I</sup> Vorwärts und Rückwärts mit Floyd und Hoare
- <sup>I</sup> Funktionen und Prozeduren
- **F** Referenzen und Speichermodelle
- $\triangleright$  Verifikationsbedingungen Revisited

Korrekte Software 4 [14]

- $\blacktriangleright$  Vorwärtsrechnung Revisited
- **Programmsicherheit und Frame Conditions**
- $\blacktriangleright$  Ausblick und Rückblick

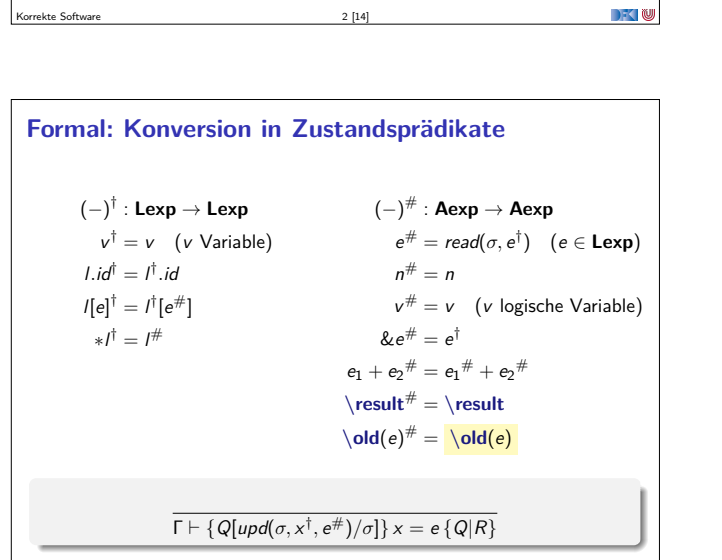

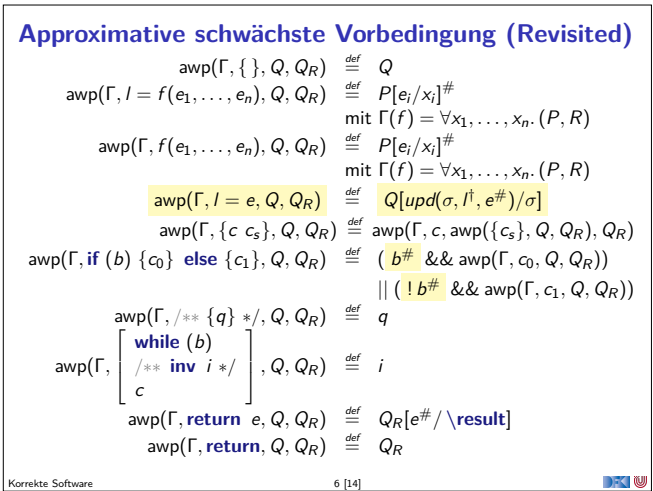

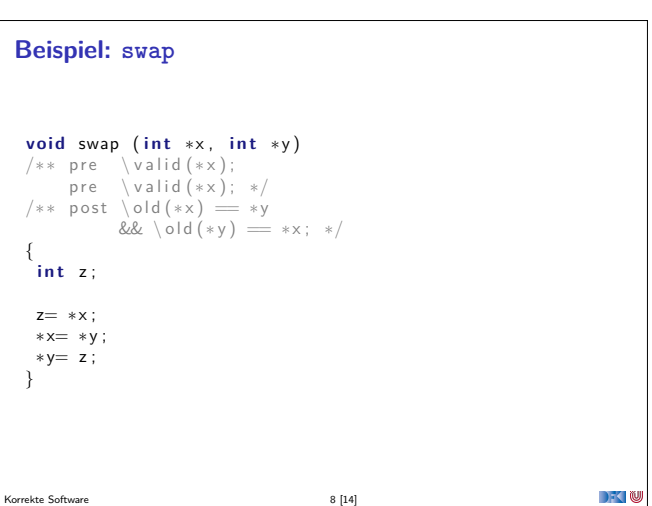

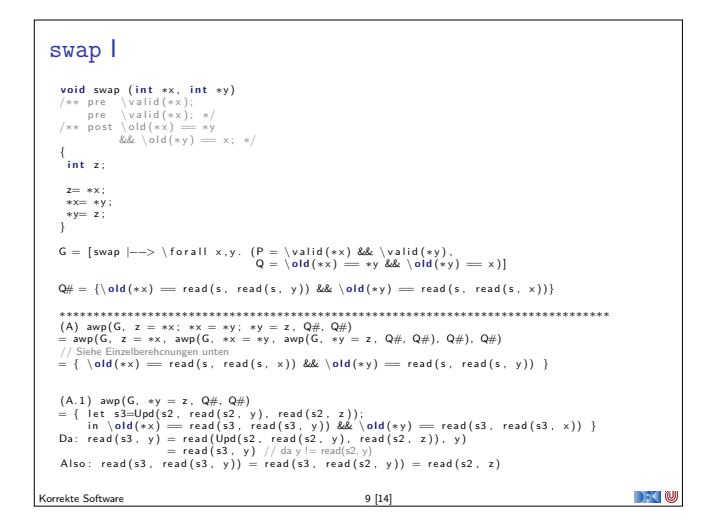

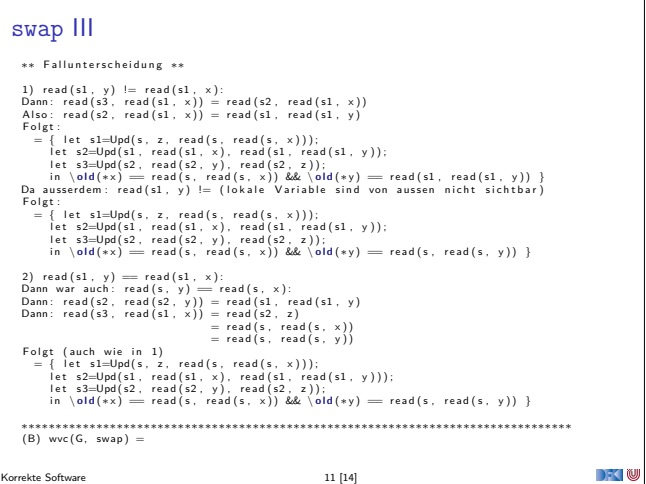

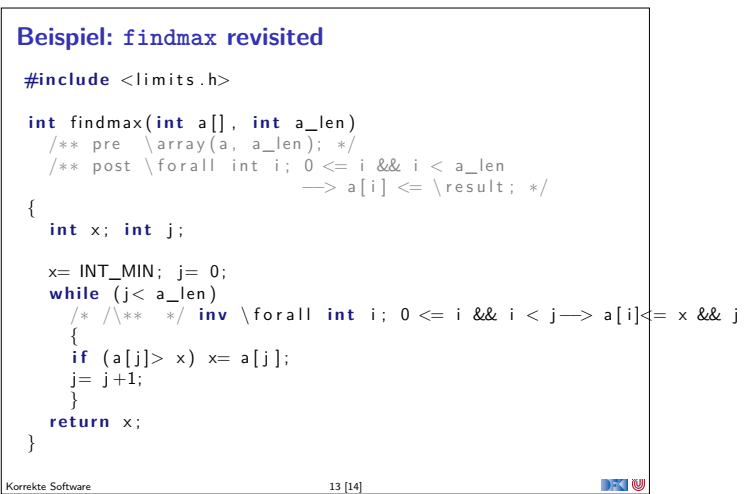

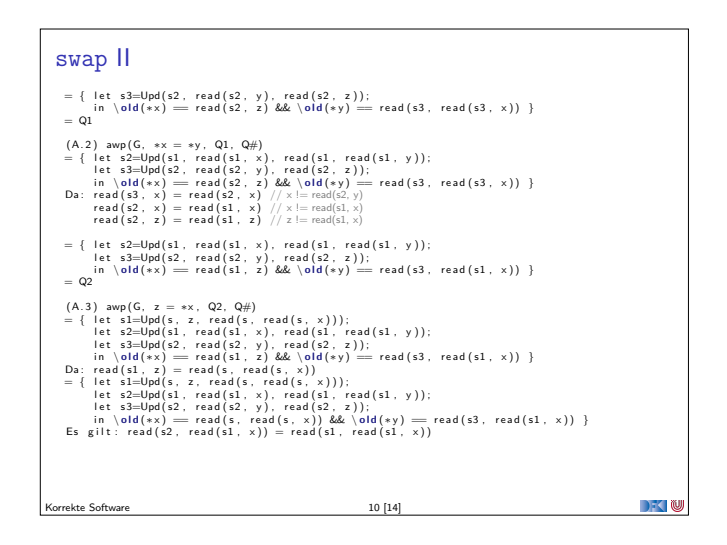

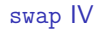

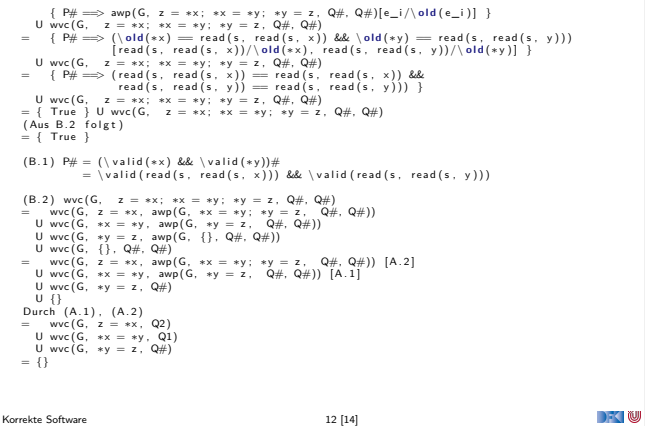

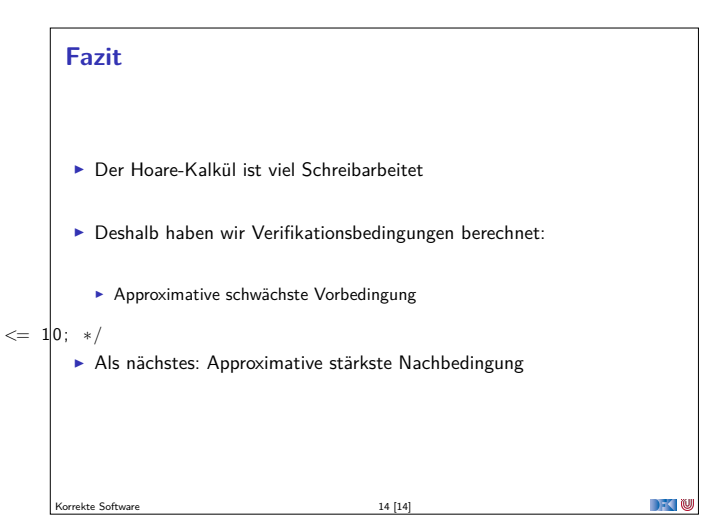